Nivel 1 • Aritmética • Fracciones • Teoría (15)

## **Comparación de más de dos fracciones**

- ✱ Idea del problema: nos dan tres o más fracciones y nos piden ordenarlas (casi siempre de menor a mayor).
- ✱ Los métodos usados para comparar dos fracciones son difíciles de aplicar al problema de comparar más de dos fracciones, ya que habría que ir comparándolas de dos en dos y luego unir los resultados.
- ✱ Hay un método mucho mejor: convertir todas las fracciones en fracciones equivalentes que tengan el mismo denominador y luego ordenarlas mediante los numeradores.

## **Ejemplo 1**

Ordena de menor a mayor las fracciones  $\frac{10}{21}$ ,  $\frac{4}{9}$ 9  $y \frac{7}{15}$ 15

Calculamos el mínimo común múltiplo de los denominadores:  $21 = 3 \cdot 7$ ;  $9 = 3^2$ ;  $15 = 3 \cdot 5$ ; mcm(21, 9, 15) =  $3^2 \cdot 5 \cdot 7 = 315$ Convertimos las tres fracciones a denominador 315:

$$
\frac{10}{21} = \frac{\dot{c}?}{315}; 315 : 21 = 15; 10 \cdot 15 = 150; \text{ por tanto, } \frac{10}{21} = \frac{150}{315}
$$
  

$$
\frac{4}{9} = \frac{\dot{c}?}{315}; 315 : 9 = 35; 4 \cdot 35 = 140; \text{ por tanto, } \frac{4}{9} = \frac{140}{315}
$$
  

$$
\frac{7}{15} = \frac{\dot{c}?}{315}; 315 : 15 = 21; 7 \cdot 21 = 147; \text{ por tanto, } \frac{7}{15} = \frac{147}{315}
$$

El orden de los numeradores de las fracciones obtenidas es 140 < 147 < 150.

Solución:  $\frac{4}{9}$ 9  $\frac{7}{15}$ 15  $\frac{10}{24}$ 21

## **Ejemplo 2**

Ordena de menor a mayor las fracciones  $\frac{29}{42}$ ,  $\frac{13}{21}$ ,  $\frac{9}{14}$  y  $\frac{40}{63}$ 63

Calculamos el mínimo común múltiplo de los denominadores:

 $42 = 2.3.7$ ;  $21 = 3.7$ ;  $14 = 2.7$ ;  $63 = 3<sup>2</sup> \cdot 7$ ;  $\text{mcm}(42, 21, 14, 63) = 2 \cdot 3<sup>2</sup> \cdot 7 = 126$ Convertimos las cuatro fracciones a denominador 126:

29 42  $=\frac{87}{126}$ ;  $\frac{13}{21}$ 21  $=\frac{78}{126}$ ;  $\frac{9}{14}$ 14  $=\frac{81}{126}$ ;  $\frac{40}{63}$ 63  $=\frac{80}{100}$ 126

El orden de los numeradores de las fracciones obtenidas es 78 < 80 < 81 < 87.

Solución:  $\frac{13}{24}$ 21  $\frac{40}{10}$ 63  $\frac{9}{1}$ 14  $\frac{29}{18}$ 42

## **Representación gráfica**

Mostramos la representación gráfica de los dos ejemplos para ilustrar la dificultad del problema. Así apreciamos que el método expuesto es muy bueno.

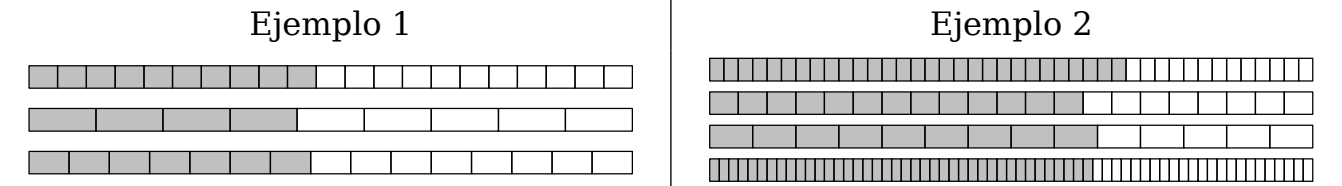